# **CSE 451: Operating Systems**

#### Section 1

Intro, C programming, project 0

#### **Far-reaching implications**

 $*$  Operating systems techniques apply to all other areas of computer science  $*$  Data structures  $*$  Caching  $*$  Concurrency  $*$  Virtualization Operating systems *support* all other areas of computer science

#### **Course Tools**

 $*$  Assn 0: Any computer with C development tools  $(002, \text{attu}, \text{your}^*$ nix box)  $*$  Assn 1: Use the course VM inside an emulator (VMware, Qemu etc.) on your computer or a lab computer  $*$  Can compile on forkbomb.cs.washington.edu (faster) 

#### **Course Tools**

 $*$  We'll be using the GNU C Compiler (gcc) for compiling C code in this course, which is available on pretty much every platform except Windows (unless through Cygwin)  $*$  For an editor, use whatever makes you comfortable; Emacs, Vim, gedit, Sublime, and Eclipse are good choices

#### **Discussion board**

- $*$ The discussion board is an invaluable tool; use it!
- $*$  Ryan (my TA partner in crime) and I both receive email alerts whenever there is a new post, so prefer the discussion board to email since then the rest of the class can benefit from your questions as well  $*$  For anything non-personal use the discussion board.

#### **Collaboration**

 $*$  If you talk or collaborate with anybody, or access any websites for help, *name them* when you submit your project

 $*$  See the course policy for more details

 $*$  Okay: discussing problems and techniques to solve them with other students

 $*$  Not okay: looking at/copying other students' code 

# **C programming**

 $*$  Most modern operating systems are still written in C

#### $*$  Why not Java?

\* Interpreted Java code runs in a virtual machine, so what does the VM run on?

 $*$  C is precise in terms of

 $*$  Instructions (semantics are clear)

 $*$  Timing (can usually estimate number of cycles to execute code)

 $*$  Memory (allocations/deallocations are explicit)

## **C language features**

 $*$  Pointers

\* Pass-by-value vs. pass-by-reference

 $\overline{\ast}$ Structures

 $*$  Typedefs (aliasing)

 $*$  Explicit memory management

#### **Pointers**

- int  $x = 5$ ; int  $y = 6$ ;
- int\*  $px = \&x$  // declare a pointer to x // with value as the // address of x
- $*px = y;$  // change value of x to y  $// (x == 6)$

 $px = \sqrt{6y}$ ;  $\sqrt{7}$  change px to point to // y's memory location // For more review, see the CSE 333 lecture // and section slides from autumn 2012

#### **Function pointers**

int some fn(int  $x$ , char c) {  $\dots$  } // declare and define a function int  $(*pt$  fn)(int, char) = NULL; // declare a pointer to a function // that takes an int and a char as // arguments and returns an int pt  $fn = some fin;$ // assign pointer to some fn()'s // location in memory int  $a = pt$  fn(7, 'p'); // set a to the value returned by // some  $fn(7, 'p')$  $1/7/15$  . The contract of the contract of the contract of the contract of the contract of the contract of the contract of the contract of the contract of the contract of the contract of the contract of the contract of th

## **Case study: signals**

extern void (\*signal(int, void(\*)(int)))(int);

 $*$  What is going on here?

 $*$  signal() is "a function that takes two arguments, an integer and a pointer to a function that takes an integer as an argument and returns nothing, and it  $(s_{\text{signal}(t)})$  returns a pointer to a function that takes an integer as an argument and returns nothing."\*

#### **Case study: signals**

 $*$  We can make this a lot clearer using a typedef: 

// Declare a signal handler prototype typedef void (\*SigHandler)(int signum); // signal could then be declared as extern SigHandler signal( int signum, SigHandler handler);

 $*$  Much improved, right?

#### **Arrays and pointer arithmetic**

 $*$  Array variables can often be treated like pointers, and vice-versa:

int foo[2];  $\sqrt{2}$  // foo acts like a pointer to // the beginning of the array  $*($  foo + 1) = 5; // the second int in the // array is set to 5

\* Don't use pointer arithmetic unless you have a good reason to do so

int  $**$  bar =  $\&$  foo; // Be careful in the ordering \*bar[1]  $!=$  (\*bar)[1]; // of your dereferencing!

## **Passing by value vs. reference**

```
int doSomething(int x) { 
   return x + 1;
}
```

```
void doSomethingElse(int* x) { 
   *_{X} += 1;
}
```

```
void foo(void) { 
  int x = 5;
  int y = doSomething(x); // x == 5, y == 6doSomethingElse(&x); // x==6, y==6 
}
```
#### **References for returning values**

bool Initialize(int arg1, int arg2, ErrorCode\* error code) { // If initialization fails, set an error // code and return false to indicate // failure. if  $(!\ldots)$  { \*error code =  $\ldots;$  return false; } // ... Do some other initialization work return true; }

#### **Structures**

```
// Define a struct referred to as 
// "struct ExampleStruct" 
struct ExampleStruct { 
   int x; 
   int y; 
}; // Don't forget the trailing ';'! 
// Declare a struct on the stack 
struct ExampleStruct s;
```
// Set the two fields of the struct  $s \cdot x = 1;$  $\overline{s} \cdot \overline{y} = 2$ ;

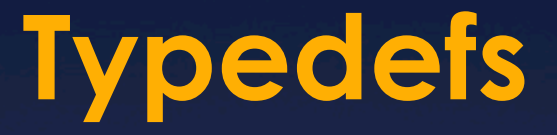

typedef struct ExampleStruct ExampleStruct;

 // Creates an alias "ExampleStruct" for // "struct ExampleStruct"

#### OR

typedef struct ExampleStruct { int x; int y; } ExampleStruct;

> // Directly typedef as you are declaring // the Struct

#### **Typedefs**

ExampleStruct\* new es = (ExampleStruct\*) malloc( sizeof(ExampleStruct)); // Allocates an ExampleStruct struct // on the heap; new es points to it

new es-> $x = 2;$  // "->" operator dereferences the // pointer and accesses the field  $x$ ; // equivalent to (\*new es). $x = 2$ ;

#### **Explicit memory management**

 $*$  Allocate memory on the heap: void\* malloc(size t size); \* Note: may fail!  $*$  But not necessarily when you would expect...  $*$  Use sizeof() operator to get size

 $*$  Free memory on the heap: void free(void\* ptr);  $*$  Pointer argument comes from previous malloc() call

# **Common C pitfalls (1)**

- $*$  What's wrong and how can it be fixed?
- char\* city name(float lat, float long) { char name[100];
	- ... return name;

}

## **Common C pitfalls (1)**

 $*$  Problem: returning pointer to local (stack) memory 

#### $*$  Solution: allocate on heap

```
char* city name(float lat, float long) {
   // Preferrably allocate a string of 
   // just the right size 
  char* name = (char*) malloc(100);
   return name; 
\} .
```
## **Common C pitfalls (2)**

#### $*$  What's wrong and how can it be fixed?

char\* buf =  $(char*)$  malloc(32); strcpy(buf, argv[1]);

## **Common C pitfalls (2)**

 $*$  Problem: potential buffer overflow

 $*$  Solution:

static const int kBufferSize = 32;

char\* buf =  $(char*)$  malloc(kBufferSize); strncpy(buf, argv[1], kBufferSize);

 $*$  Why are buffer overflow bugs dangerous?

## **Common C pitfalls (3)**

#### $*$  What's wrong and how can it be fixed?

char\* buf =  $(char*)$  malloc(32); strncpy(buf, "hello", 32); printf("%s\n", buf);

```
buf = (char*) malloc(64);
strncpy(buf, "bye", 64); 
printf("%s\n", buf);
```
free(buf);

## **Common C pitfalls (3)**

 $*$  Problem: memory leak

 $*$  Solution:

 $char*$  buf = (char\*) malloc(32); strncpy(buf, "hello", 32); printf("%s\n", buf); free(buf);

buf =  $(char*)$  malloc $(64)$ ;

## **Common C pitfalls (4)**

 $*$  What's wrong (besides ugliness) and how can it be fixed?

```
char foo[2]; 
foo[0] = 'H';foo[1] = 'i';printf("%s\n", foo);
```
## **Common C pitfalls (4)**

**Kather Exrice is not NULL-terminated** 

 $*$  Solution: char foo[3];  $foo[0] = 'H';$  $foo[1] = 'i';$  $f \circ \circ [2] = ' \ 0';$ printf("%s\n", &foo);

 $*$  Easier way: char\* foo = "Hi";

# **Common C pitfalls (5)**

 $*$  Another bug in the previous examples?  $*$  Not checking return value of system calls / library calls!

```
char* buf = (char*) malloc(BUF SIZE);
if (!buf) { 
  fprintf(stderr, "error!\n"); 
  exit(1);
} 
strncpy(buf, argv[1], BUF SIZE);
```
## **Project 0**

 $*$  Description is on course web page  $*$  Due Friday January 16th, 11:59pm  $*$  Work individually  $*$  Remaining projects are in groups of 2. When you have found a partner, one of you should email the course staff with your two names and cse net id's 

## **Project 0 goals**

 $*$  Get re-acquainted with C programming  $*$  Practice working in C / Linux development environment 

 $*$  Create data structures for use in later projects 

# **Valgrind**

- $*$  Helps find all sorts of memory problems  $*$  Lost pointers (memory leaks), invalid references, double frees
- $*$  Simple to run:  $*$  valgrind ./myprogram  $*$  Look for "definitely lost," "indirectly lost" and "possibly lost" in the LEAK SUMMARY

 $*$  Manual:

\* http://valgrind.org/docs/manual/manual.html

## **Project 0 memory leaks**

 $*$  Before you can check the queue for memory leaks, you should probably add a queue destroy function: void queue destroy(queue\* q) { queue  $\overline{\lim}k^*$  cur; queue\_link\* next; if (q  $!=$  NULL) {  $cur = q->head;$  while (cur) {  $next = cur->next;$  free(cur);  $cur = next;$  $\left\{\begin{array}{c} \frac{1}{2} \end{array}\right\}$ free(q);

}

}

## **Project 0 testing**

- $*$  The test files in the skeleton code are incomplete
	- **K** Make sure to test every function in the interface (the .h file)
	- $*$  Make sure to test corner cases

 $*$  **Suggestion: write your test cases first** 

## **Project 0 tips**

#### $*$  Part 1: queue

- $*$  First step: improve the test file
- $*$  Then, use valgrind and gdb to find the bugs

#### $*$  Part 2: hash table  $*$  Write a thorough test file  $*$  Perform memory management carefully

- $*$  You'll lose points for:
	- $*$  Leaking memory
	- $*$  Not following submission instructions

Use the discussion board for questions about the code